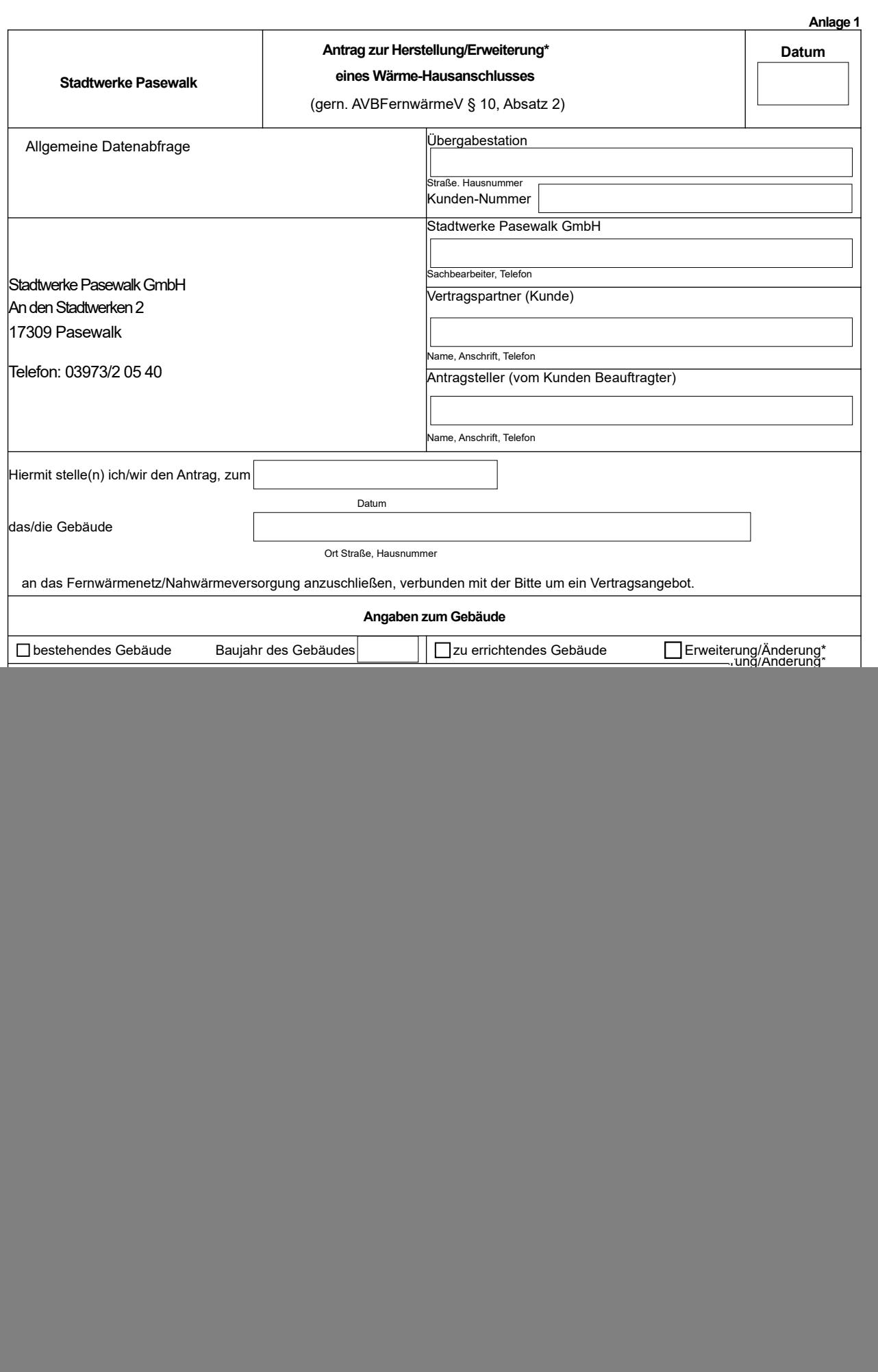

• Nichtzutreffendes bitte streichen

![](_page_1_Picture_422.jpeg)

**Anlage 3**

**Datum**

## **Stadtwerke Pasewalk Daten für die Auslegung der Kundenanlage**

## **Fernwärmenetz zur Auslegung der HA-Station/Sekundäranlage**

## **Betriebsdaten für Anschlussart: indirekt**

![](_page_2_Picture_169.jpeg)

## **Sicherheitstechnische Auslegungsdaten für Fernheizwasser führende Anlagenteile**

![](_page_2_Picture_170.jpeg)

• Angabe erfolgt mit Angebot

![](_page_3_Picture_144.jpeg)

**Anlage 5**

![](_page_4_Picture_168.jpeg)

• Nichtzutreffendes bitte streichen